# **Envole - Evolution #20037**

# **Le répertoire /var/log/phpcas/ n'est pas créé par défaut**

31/03/2017 11:09 - Renaud Dussol

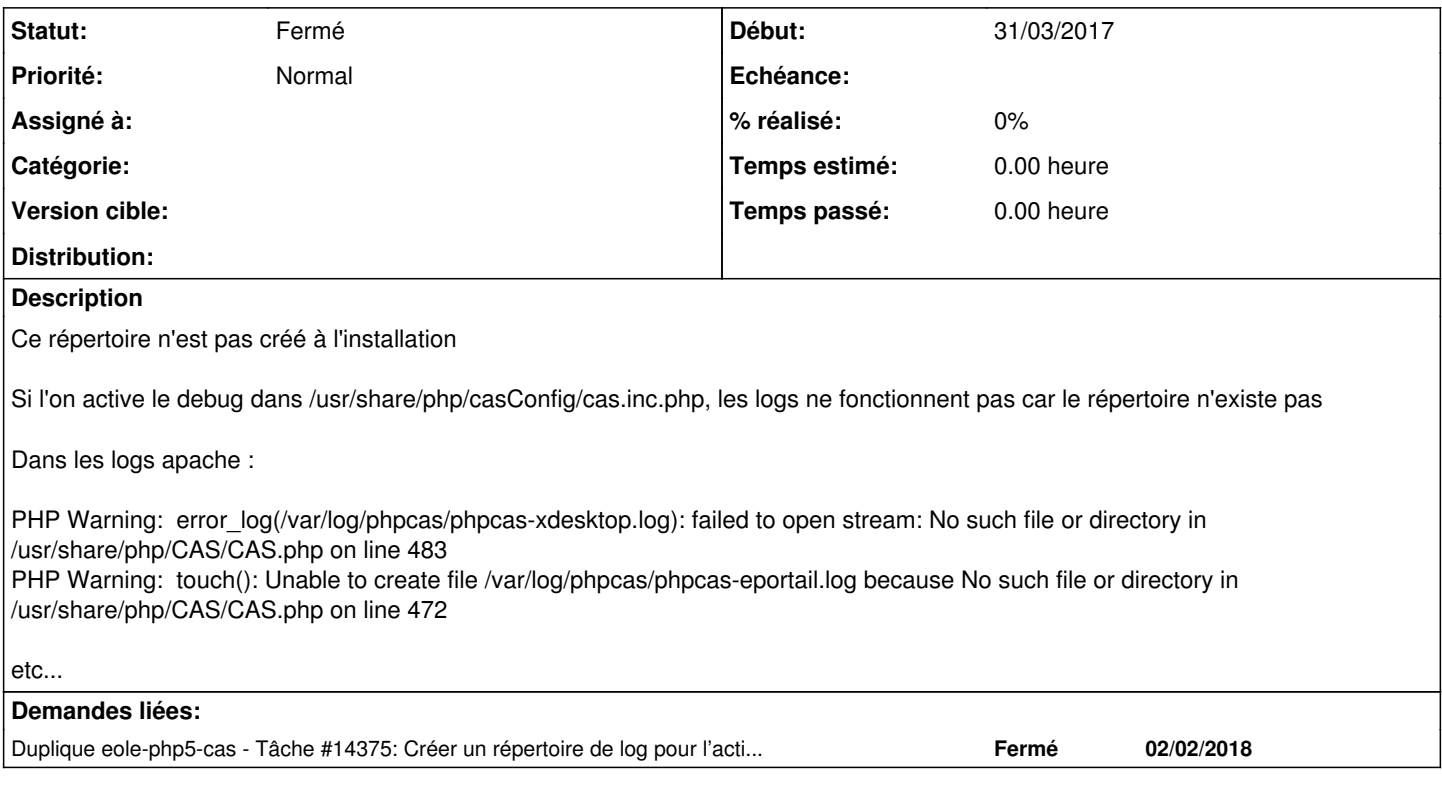

### **Historique**

#### **#1 - 02/03/2018 10:01 - Joël Cuissinat**

*- Duplique Tâche #14375: Créer un répertoire de log pour l'activation phpCAS ajouté*

### **#2 - 02/03/2018 10:09 - Joël Cuissinat**

*- Statut changé de Nouveau à Fermé*

La modification demandée est disponible pour EOLE >= 2.5.2 dans la mise à jour candidate du 21/02/2018. <https://dev-eole.ac-dijon.fr/projects/modules-eole/wiki/Journaux252>

## **#3 - 27/04/2018 09:33 - Arnaud FORNEROT**

*- Tracker changé de Demande à Evolution*